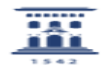

## Invitados externos ADD/Moodle

03/24/2023 23:55:16

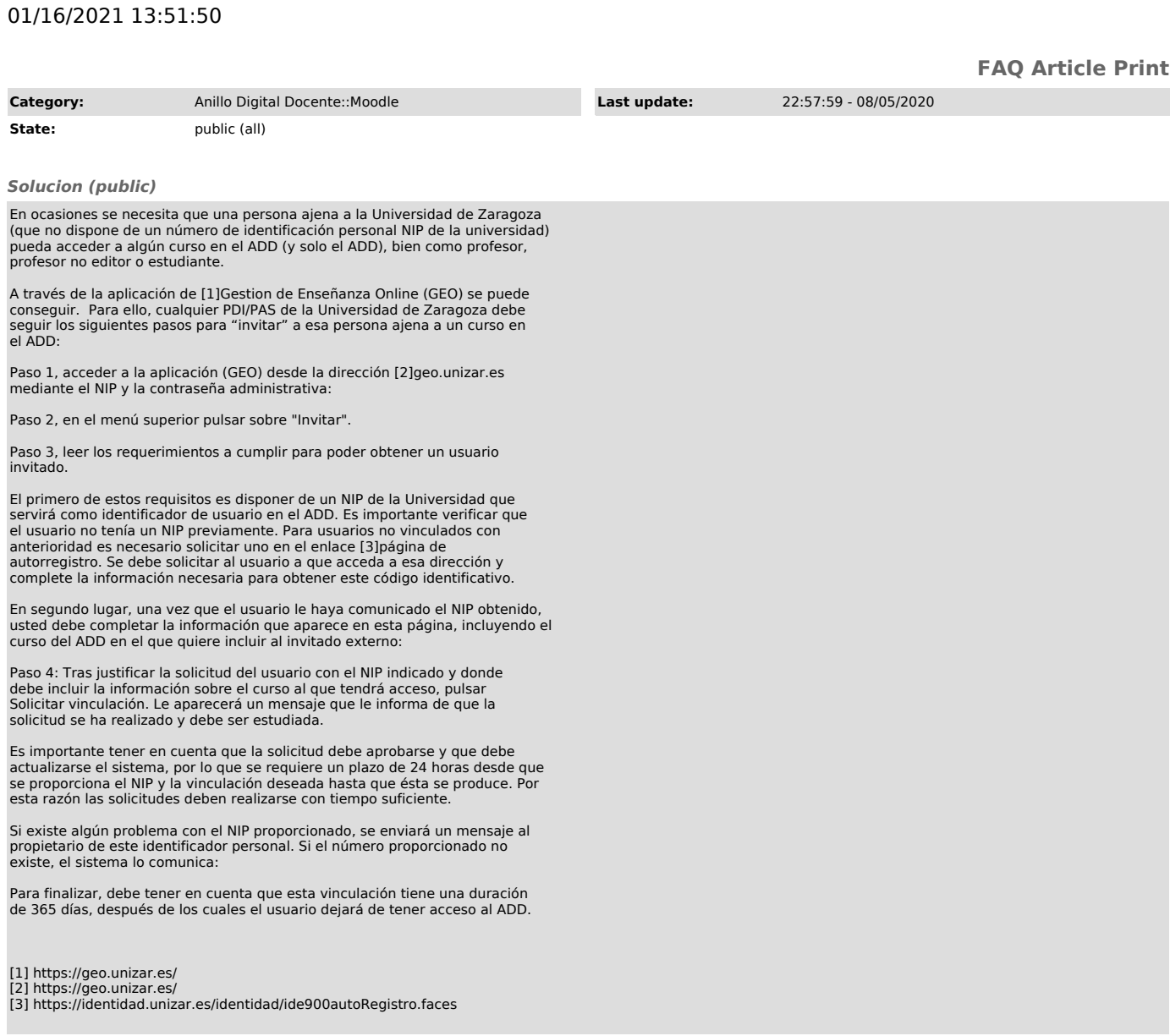